Summer Course on Developing on ROS Framework — Day 2

# C++ for ROS

## Contents

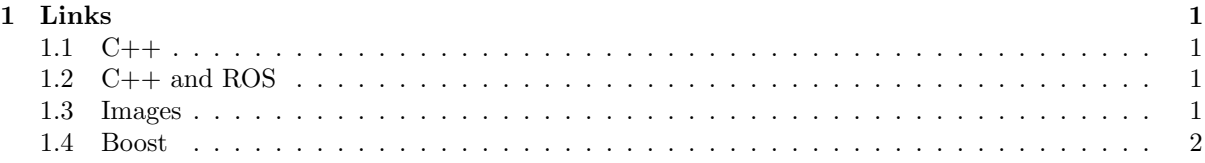

# <span id="page-0-0"></span>1 Links

<span id="page-0-1"></span>1.1 C++

• cplusplus.com <http://www.cplusplus.com/>

 $\bullet$  C++ FAQ <http://www.parashift.com/c++-faq/>

• Design Patterns [http://en.wikipedia.org/wiki/Design\\_Patterns](http://en.wikipedia.org/wiki/Design_Patterns)

## <span id="page-0-2"></span>1.2 C++ and ROS

- roscpp Overview <http://www.ros.org/wiki/roscpp/Overview>
- ROS C++ Style Guide <http://www.ros.org/wiki/CppStyleGuide>
- ROS Logging Verbosity Levels <http://www.ros.org/wiki/Verbosity%20Levels>
- ROS Technical Overview <http://www.ros.org/wiki/ROS/Technical%20Overview>

### <span id="page-0-3"></span>1.3 Images

- OpenCV 2 Core Functionality <http://docs.opencv.org/modules/core/doc/core.html>
- cv\_bridge Tutorials [http://www.ros.org/wiki/cv\\_bridge/Tutorials](http://www.ros.org/wiki/cv_bridge/Tutorials)
- image\_transport Tutorials [http://www.ros.org/wiki/image\\_transport/Tutorials](http://www.ros.org/wiki/image_transport/Tutorials)
- image\_view ROS Package [http://www.ros.org/wiki/image\\_view](http://www.ros.org/wiki/image_view)

#### <span id="page-1-0"></span>1.4 Boost

- Boost Libraries <http://www.boost.org/doc/libs/>
- Using Make Shared [http://www.boost.org/doc/libs/1\\_54\\_0/libs/smart\\_ptr/make\\_shared.html#example](http://www.boost.org/doc/libs/1_54_0/libs/smart_ptr/make_shared.html#example)
- Using Foreach <http://www.boost.org/doc/html/foreach.html#foreach.introduction.examples>
- Using Lexical Cast [http://www.boost.org/doc/html/boost\\_lexical\\_cast/examples.html](http://www.boost.org/doc/html/boost_lexical_cast/examples.html)